# **BUFFALD** 35011007 ver.01 1-01 C10-015

Universal Serial Bus Interface External Floppy Disk Drive Unit

# USB FDD ユーザーズマニュアル

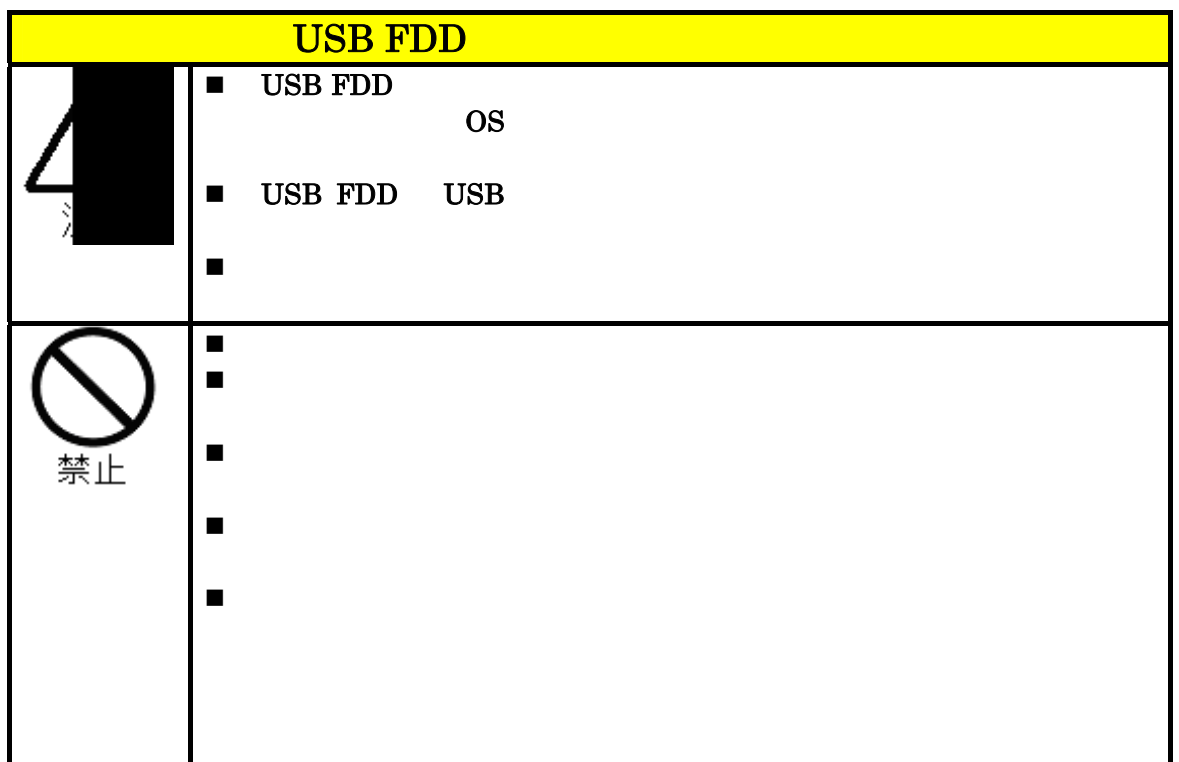

# **VCCI**

 $\rm VCCI$ 

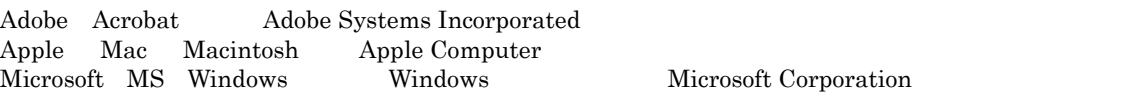

 $\rm BUFFALO^{TM}$ 

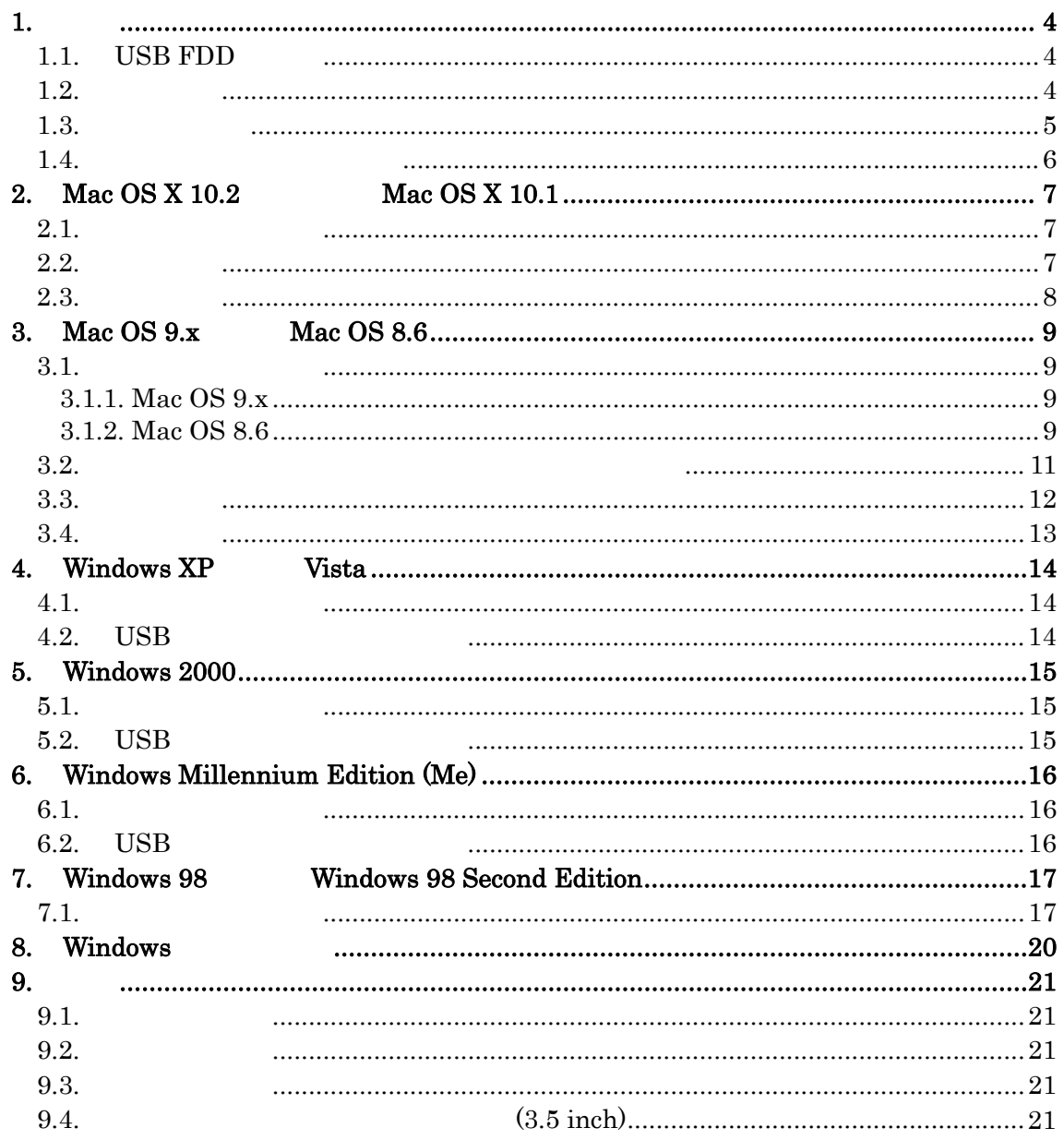

# **1**.

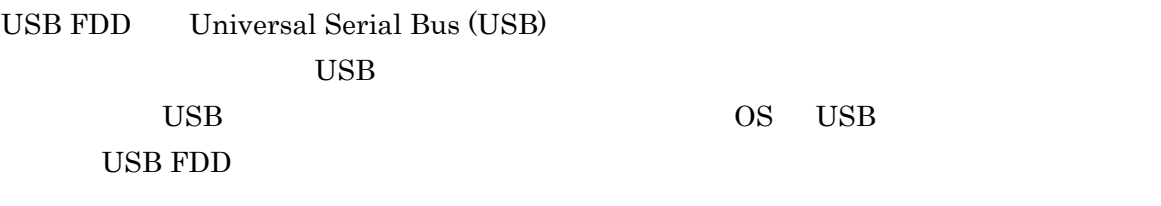

# 1.1. USB  $FDD$

FDD **FDD** 

1) USB

2) Macintosh, Windows Vista, XP, Windows 2000, Windows Me, Windows 98

 $3)$  AC

# $1.2.$

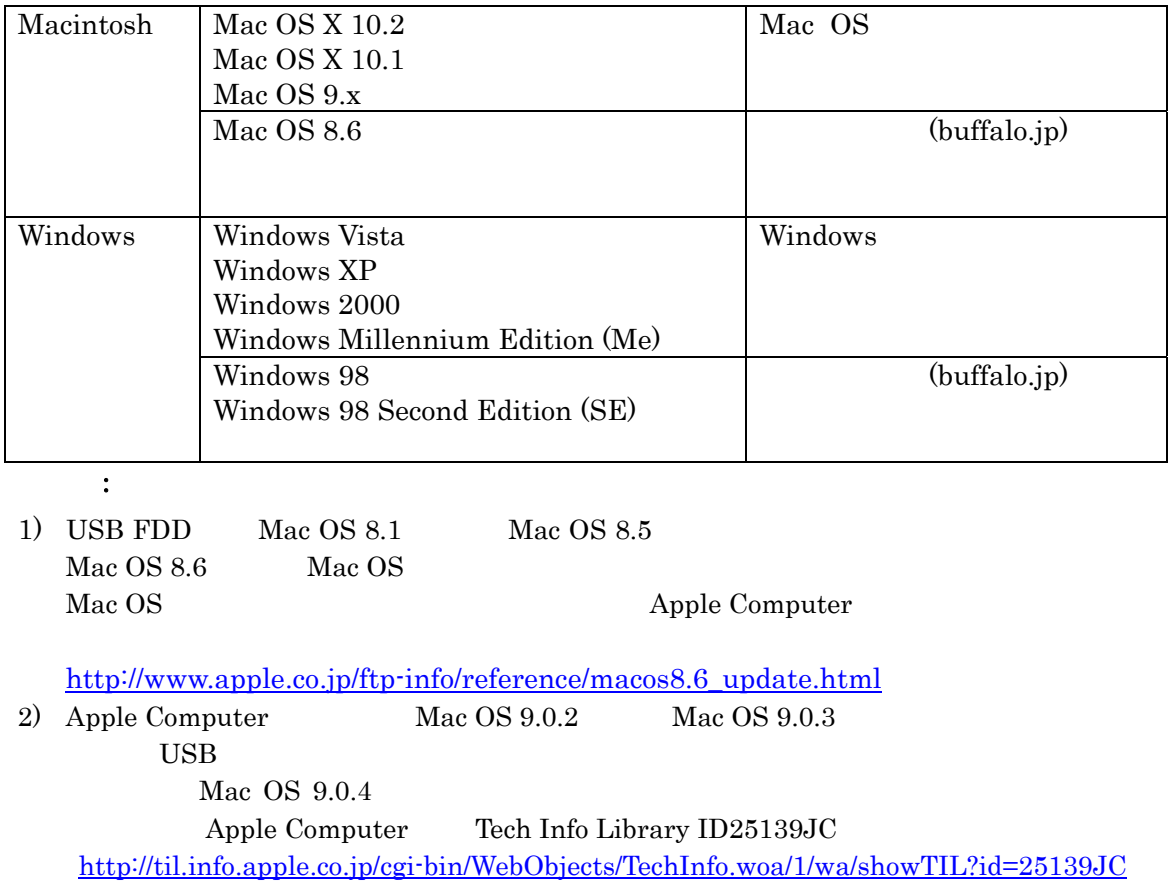

 $1.3.$ 

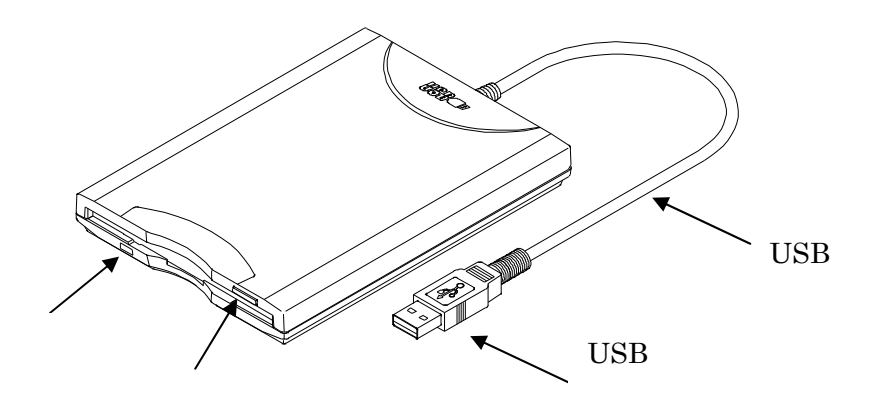

# $1.4.$

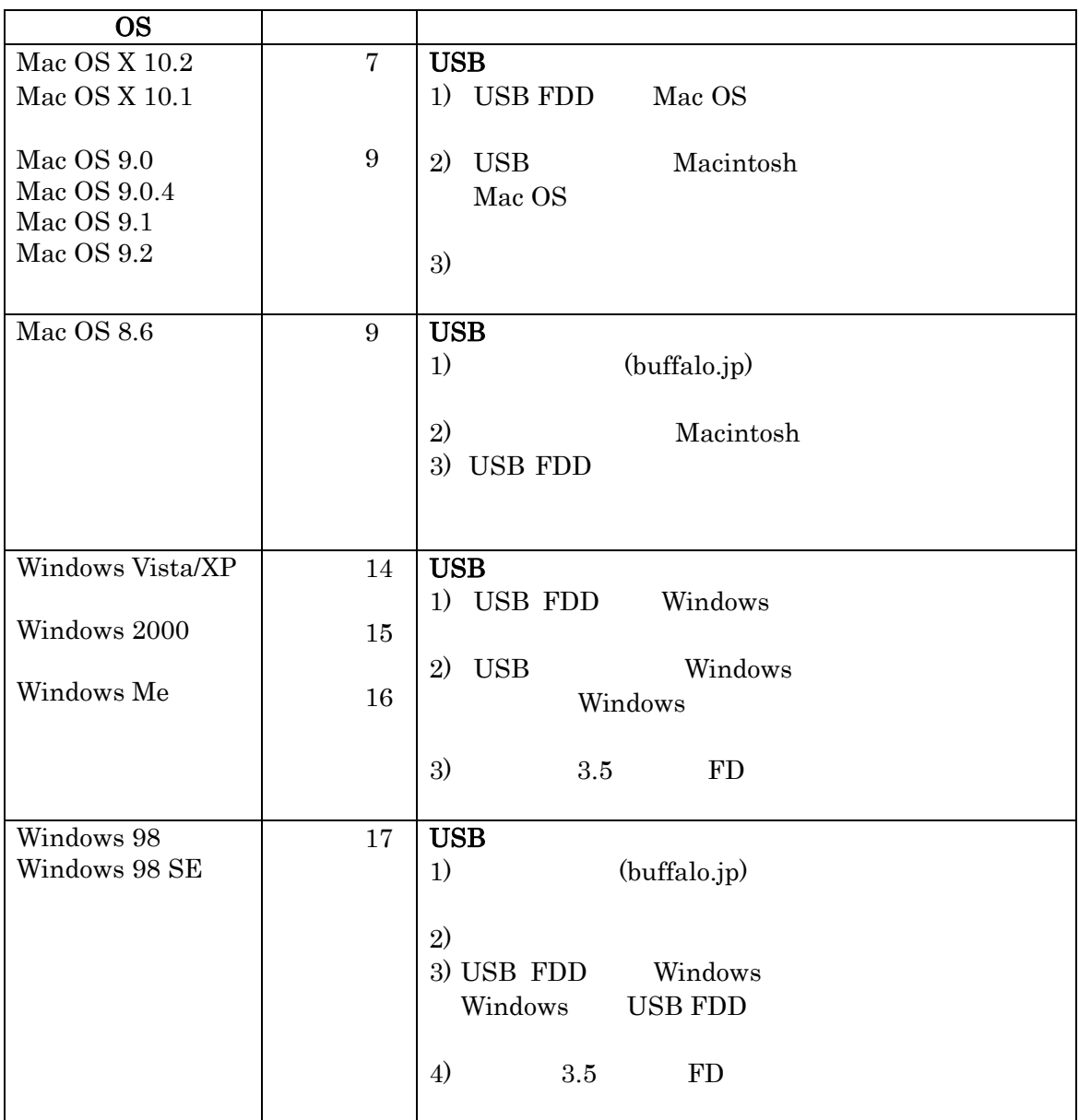

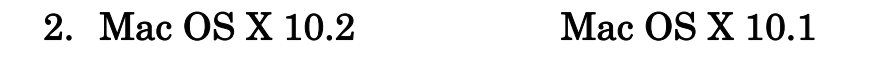

 $2.1.$ 

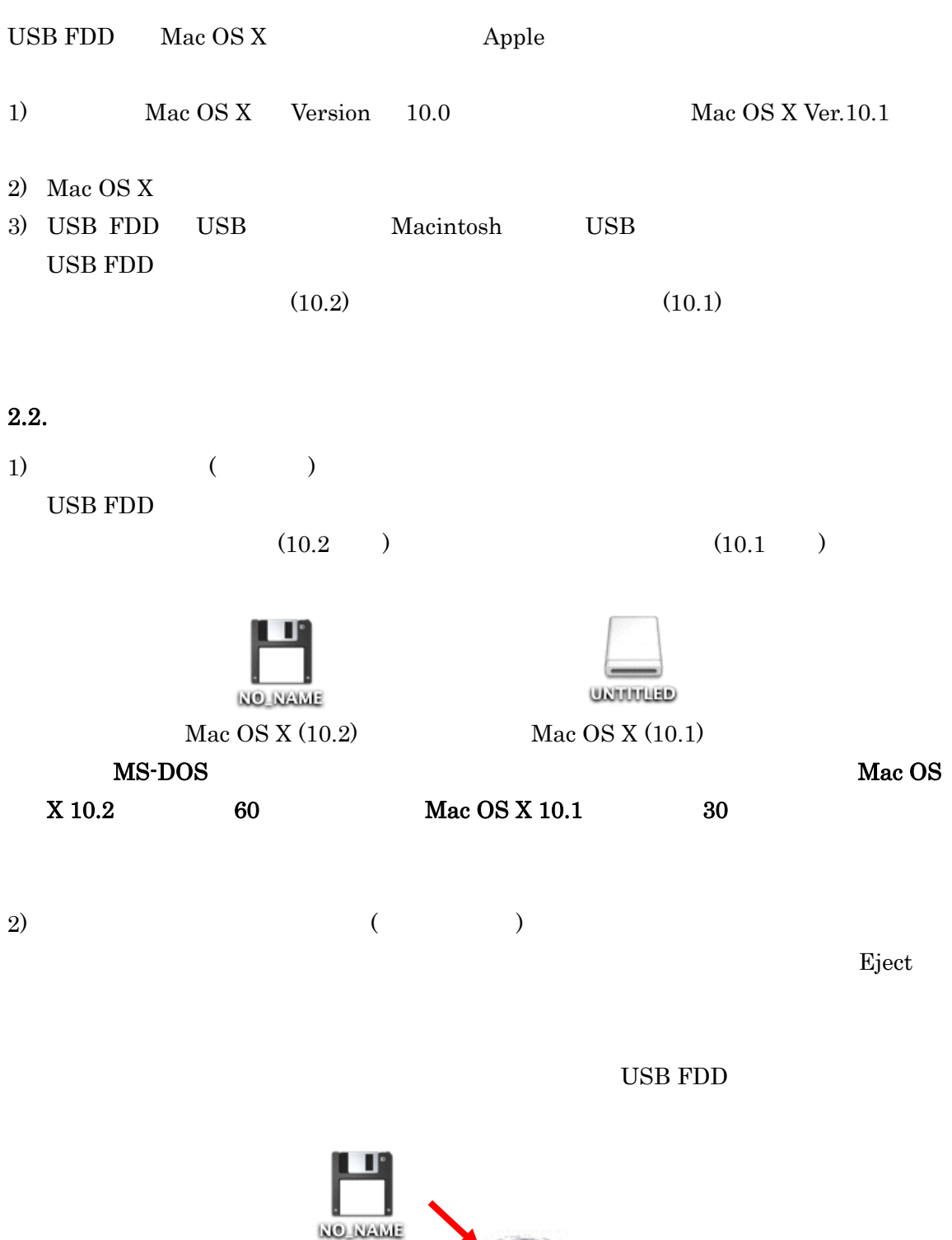

<u>in A</u>

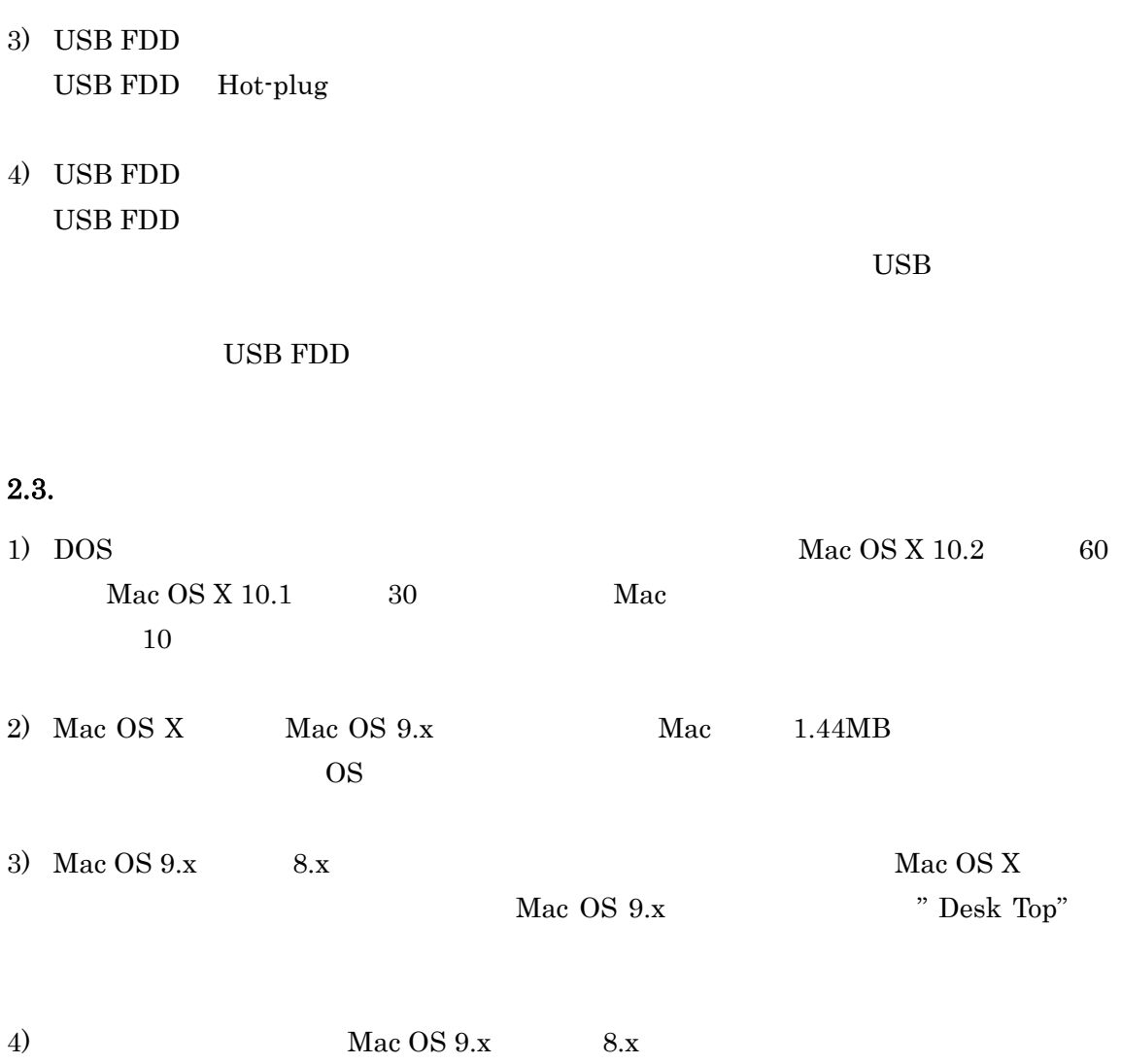

# 3. Mac  $OS 9.x$  Mac  $OS 8.6$

 $3.1.$ 

# 3.1.1. Mac OS 9.x

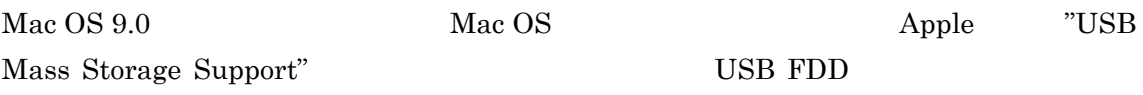

# 3.1.2. Mac OS 8.6

Mac OS 8.6 USB FDD Macintosh

USB FDD Macintosh

- 1) (buffalo.jp)
- $2)$
- 3) "USB-FDD installer"

USB-FDD Installer

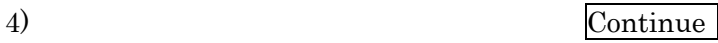

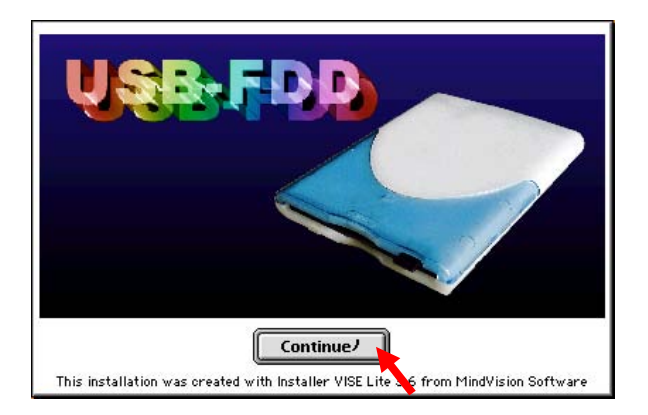

 $5)$ 

#### Continue

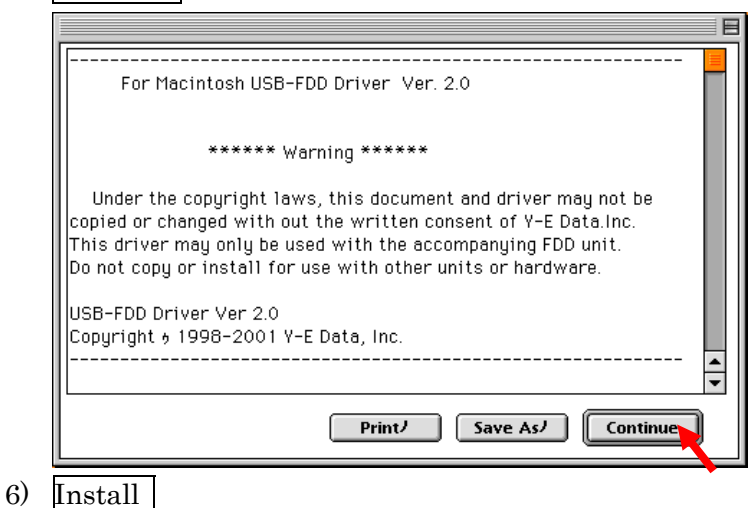

Switch Disk  $\rm{Install}$ 

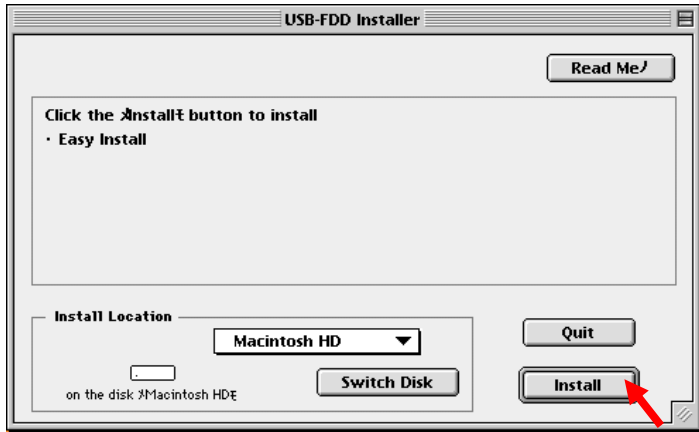

 $7)$ 

#### Continue

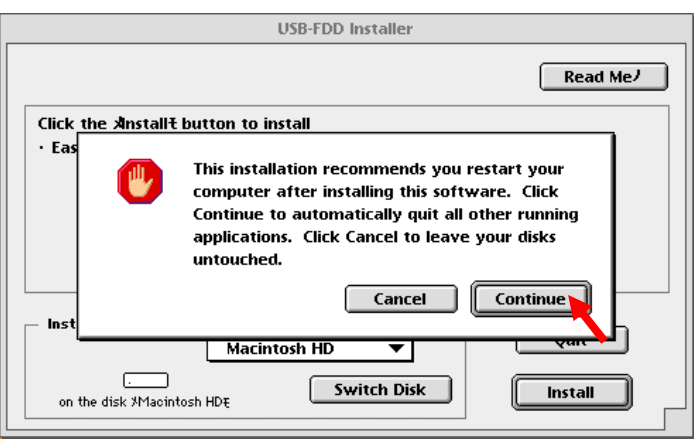

 $8)$ 

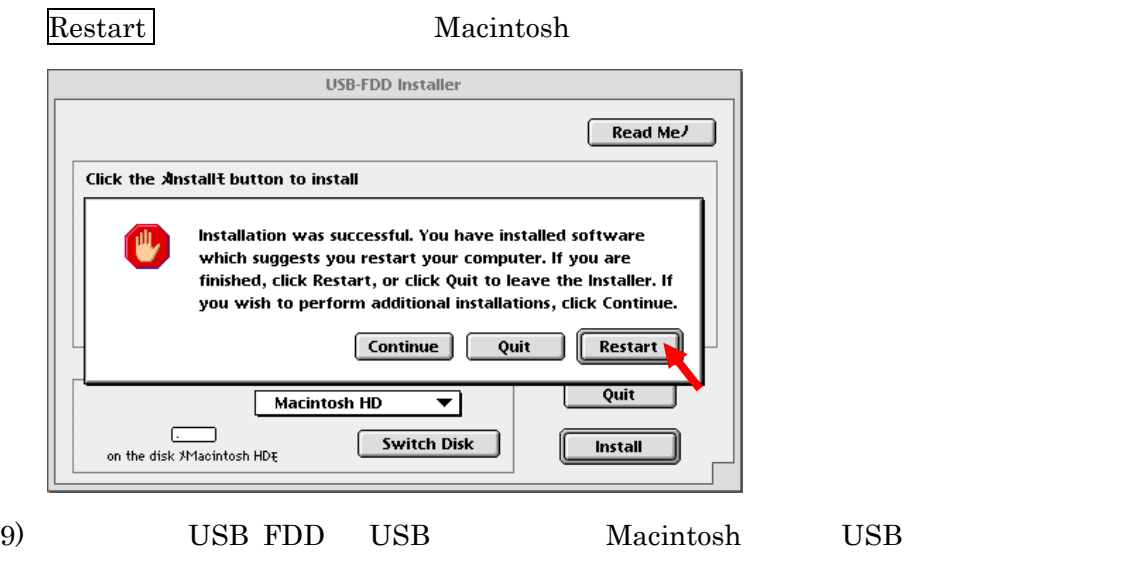

10) USB FDD

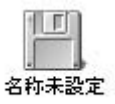

 $3.2.$ 

1)  $"YE USB-FDU"$   $"YE USB-FDU$   $Shim"$ 

- 2) Macintosh
- 3) USB FDD

"YE USB-FDU" "YE USB-FDU Shim"

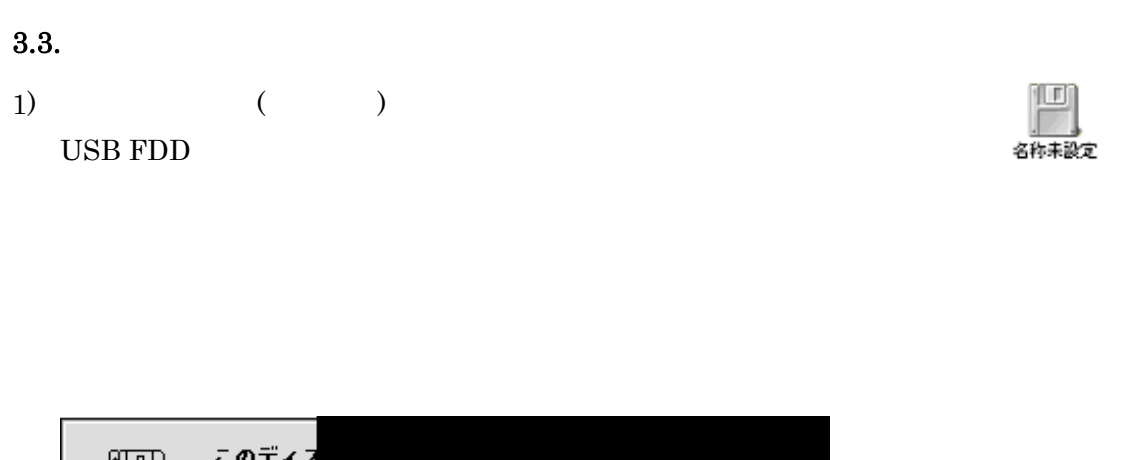

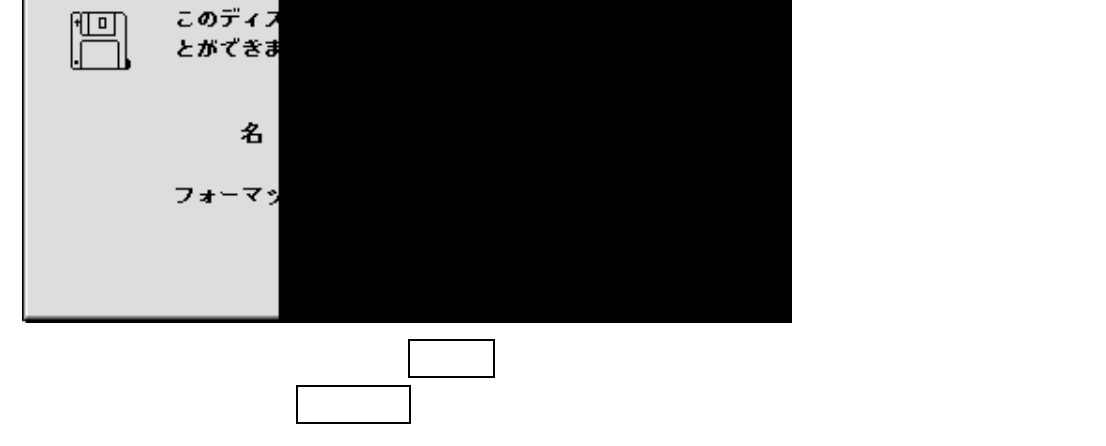

 $2)$ 

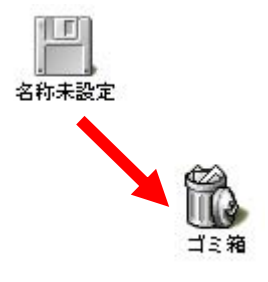

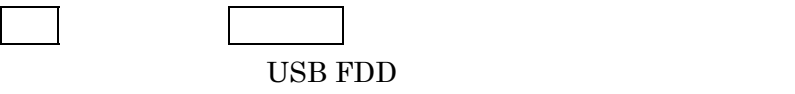

- 3) USB USB FDD Hot-plug
- 4) USB  $\text{USB}$

 $\mathrm{USB}$ 

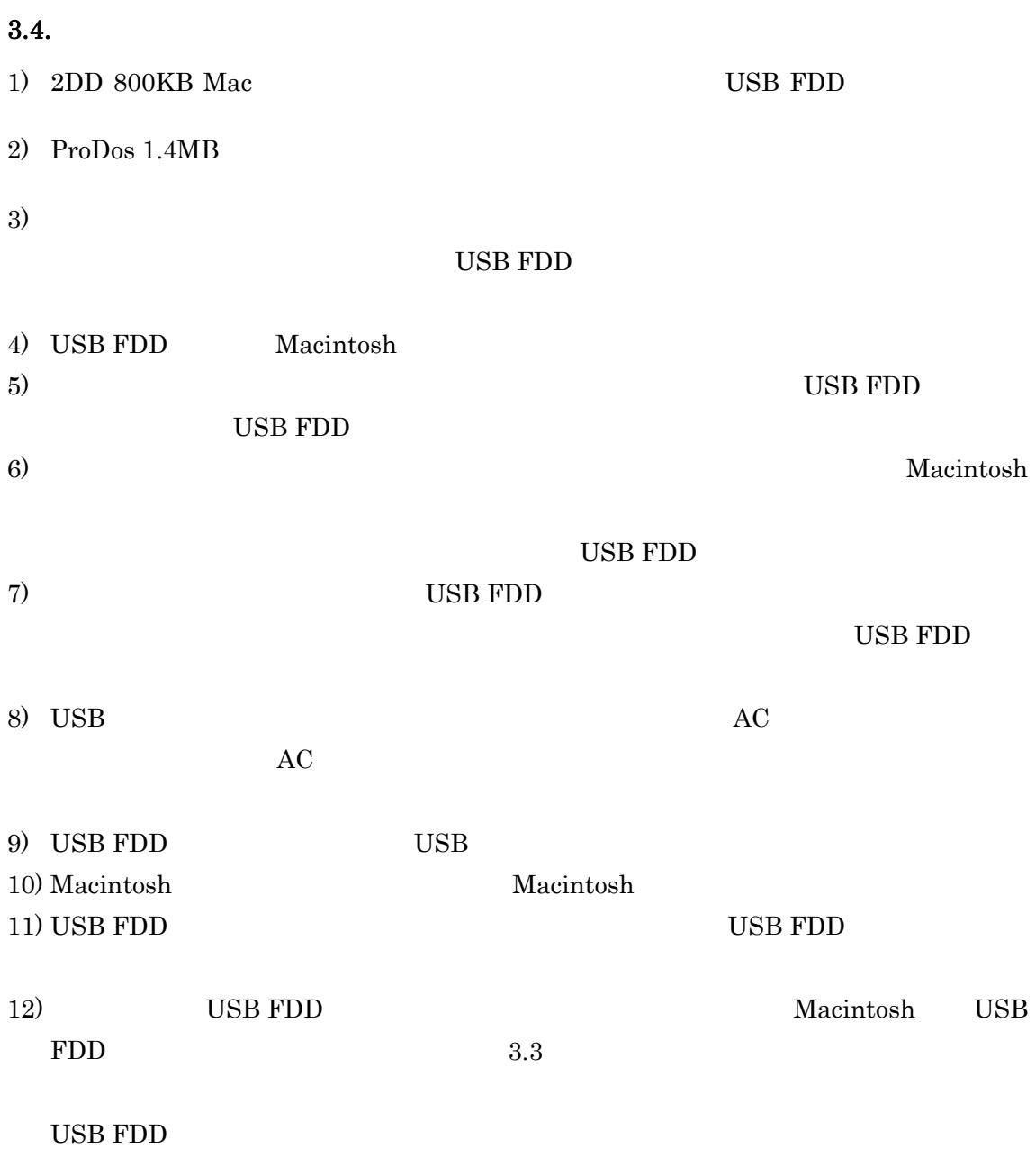

# 4. Windows XP Vista

#### $4.1.$

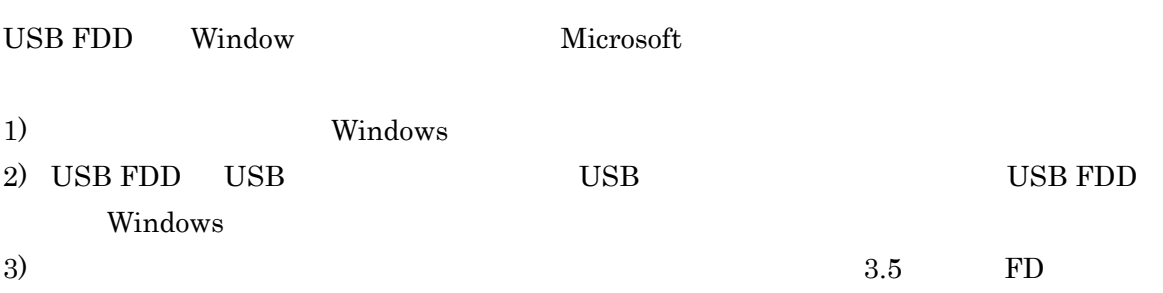

#### Windows XP

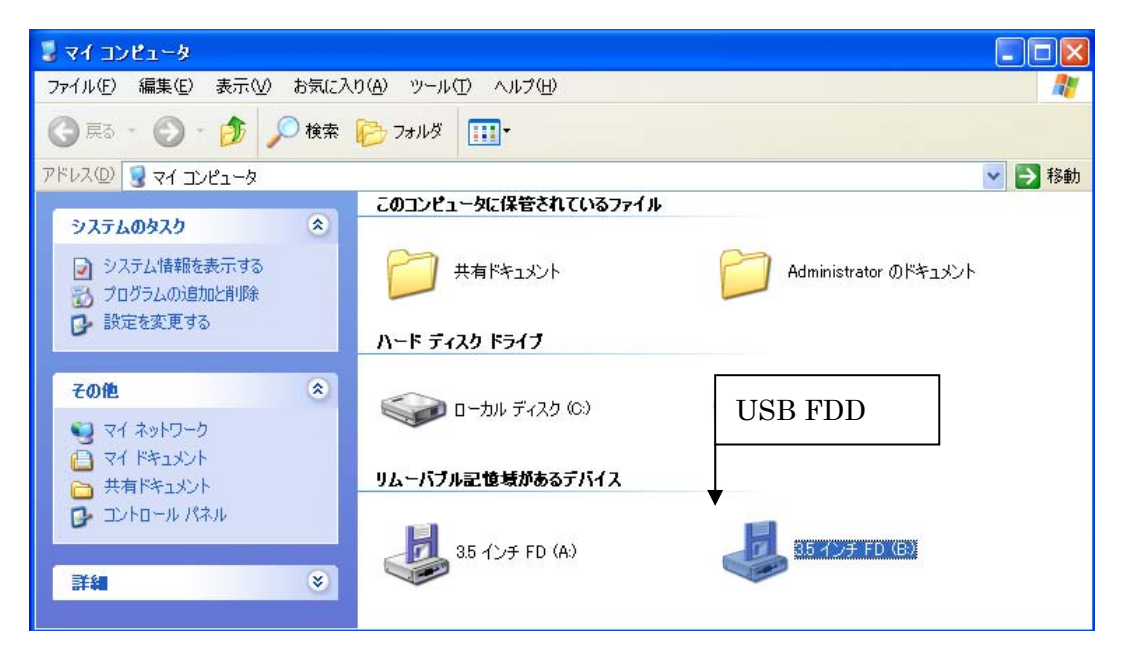

### 4.2. USB

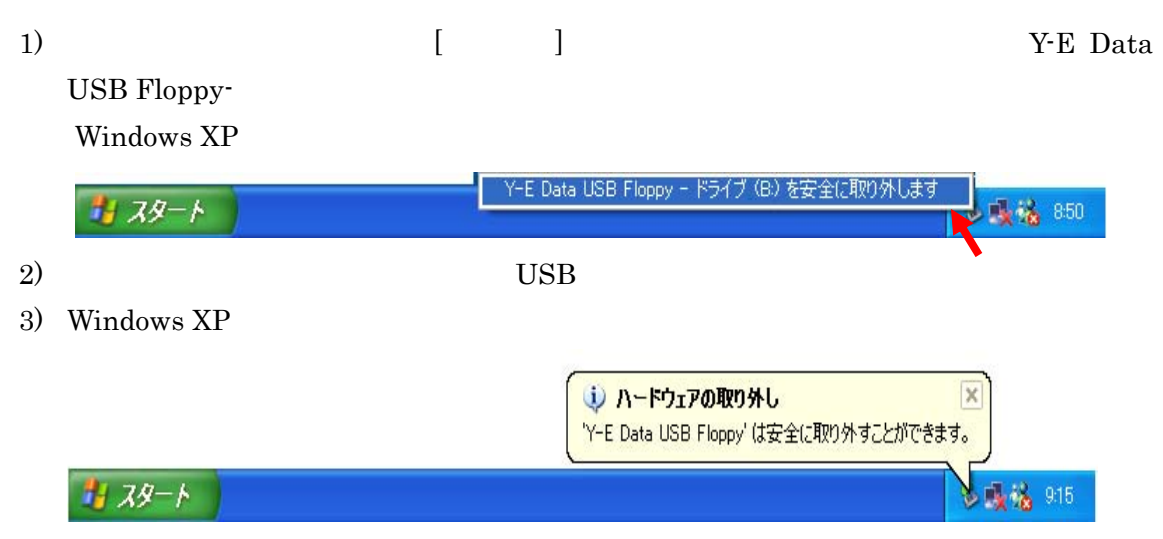

# 5. Windows 2000

 $5.1.$ 

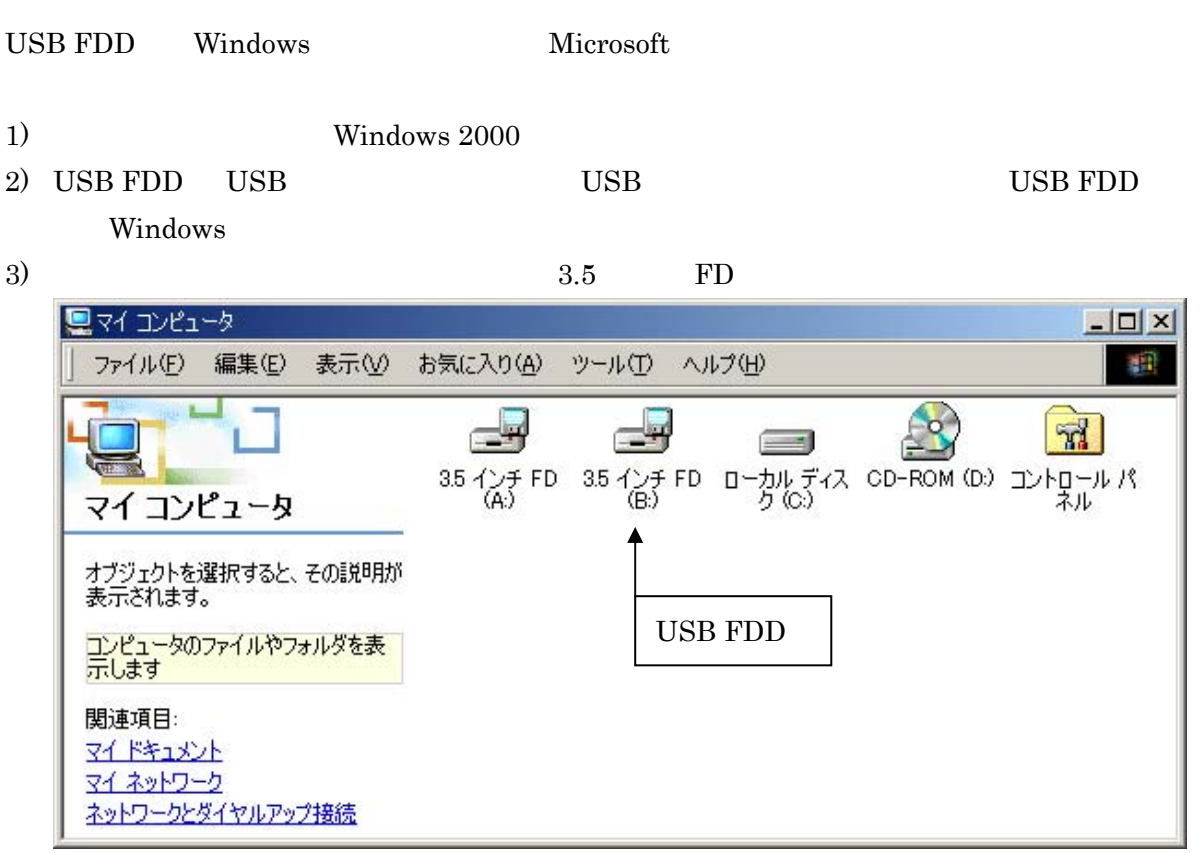

# 5.2. USB

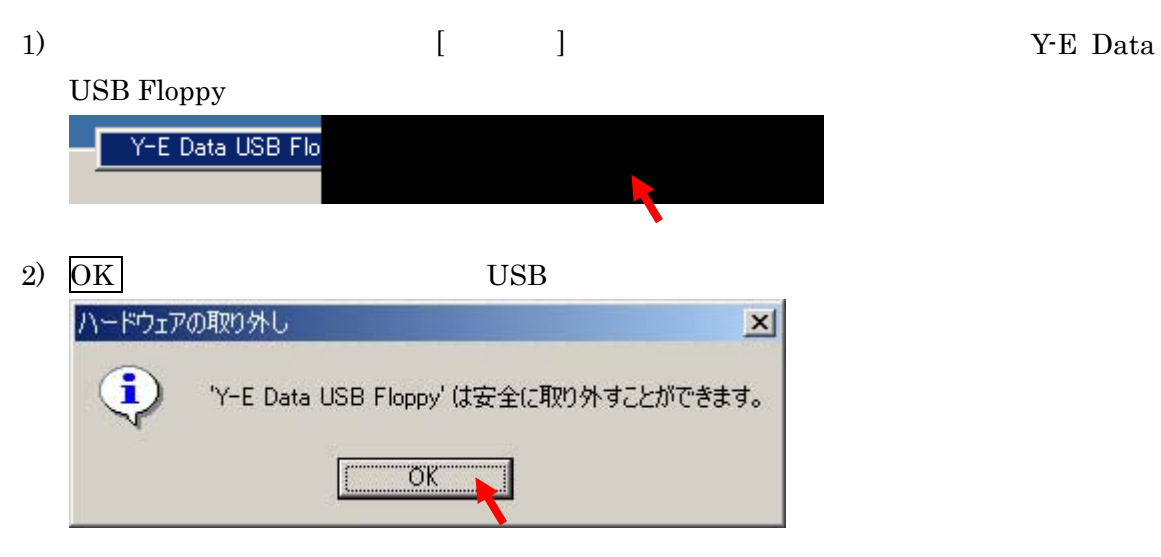

# 6. Windows Millennium Edition (Me)

 $6.1.$ 

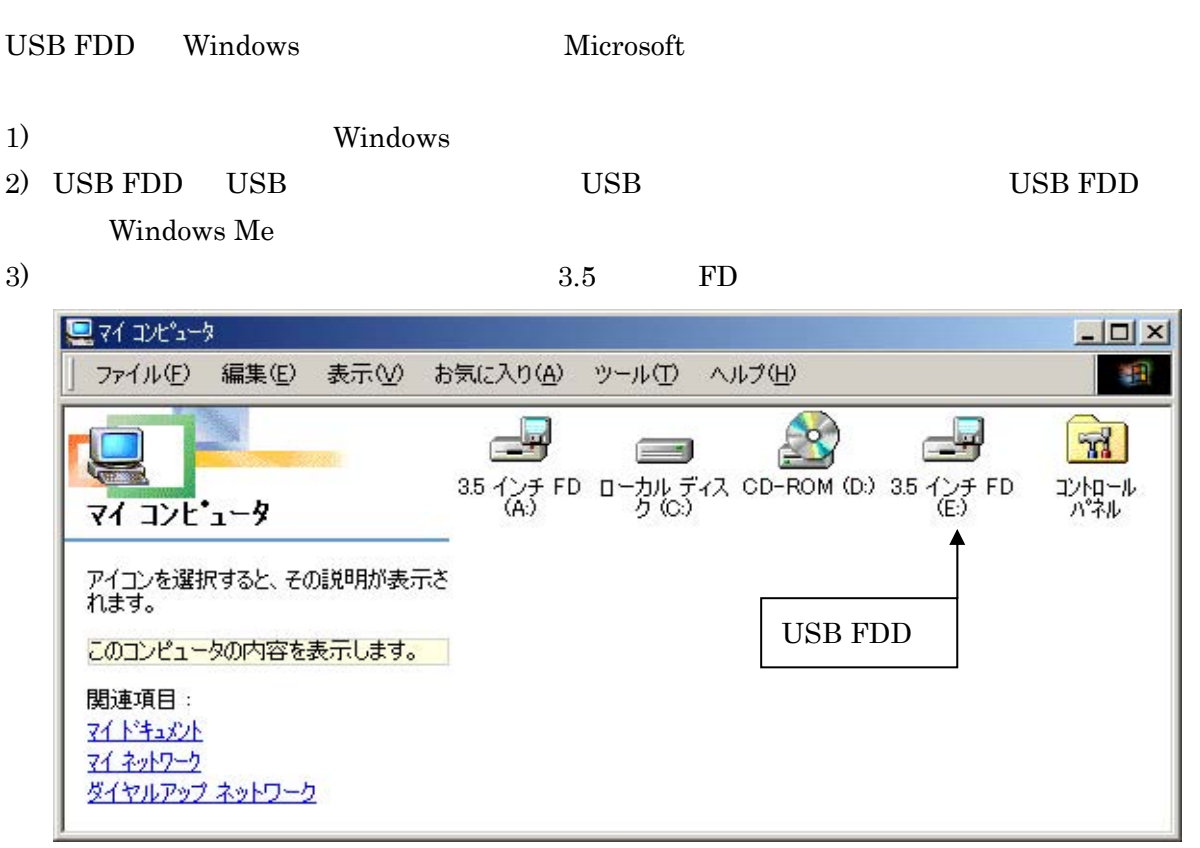

#### 6.2. USB

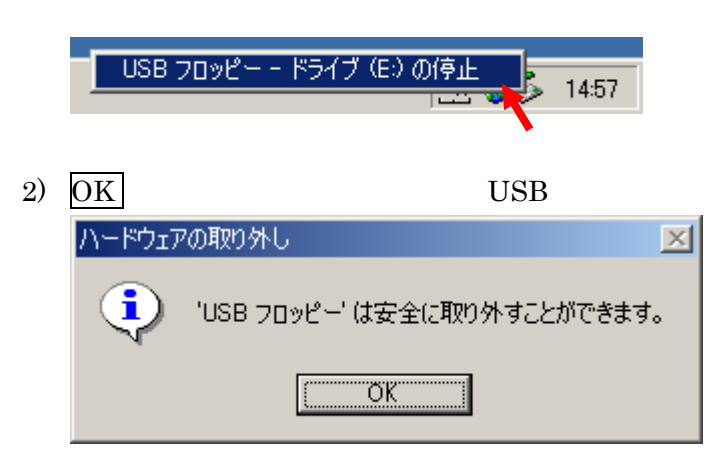

 $1)$  USB

# 7. Windows 98 Windows 98 Second Edition

## $7.1.$

1) Windows 98

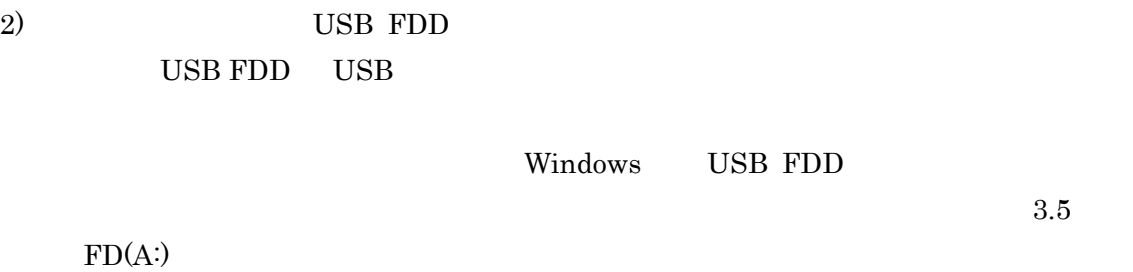

ドライバーをダウンロードし、インストールする。 USB FDD USB  $3)$ 新しいハードウェアの追加ウィザード 次の新しいドライバを検索しています: FlashBuster-U バイス ドライバは、 ハードウェア デバイスが動作するために必要なソ<br>・ウェアです。 퀽 く戻る(B) 次へと キャンセル

# 3) (buffalo.jp)

#### $\left(4\right)$

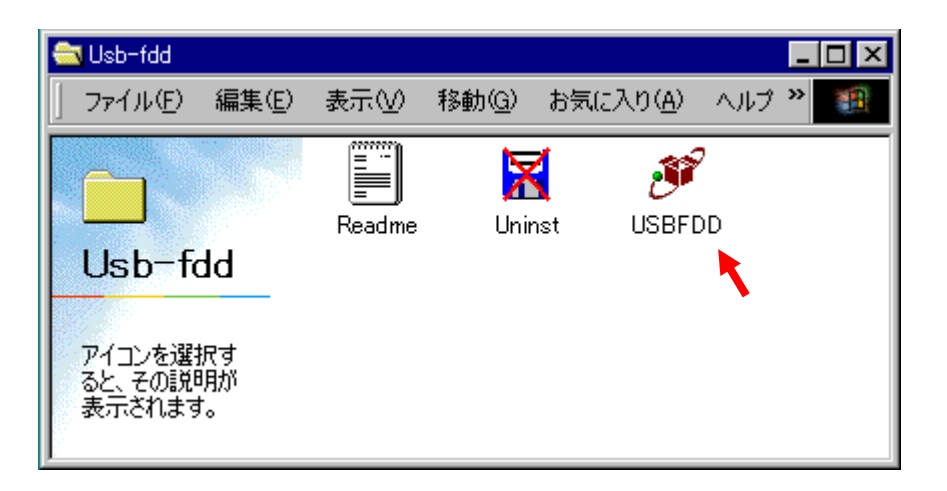

### $5)$  Next >

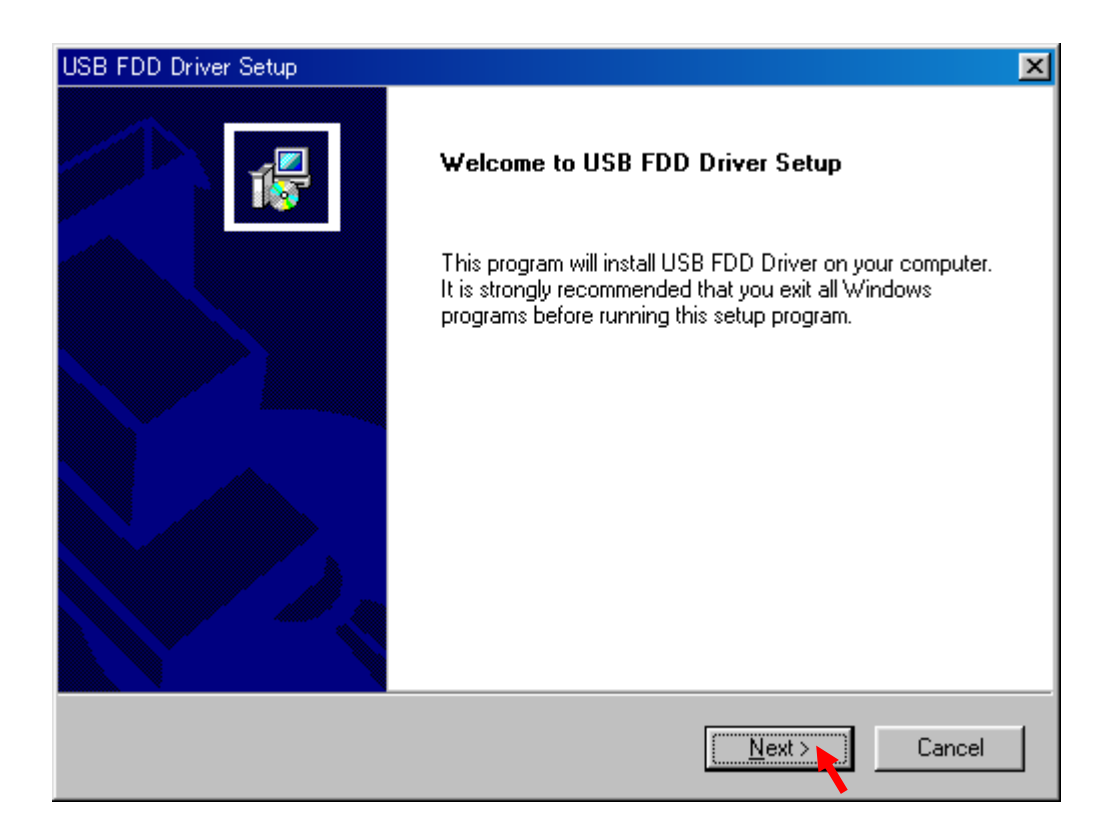

### 6) Finish Windows

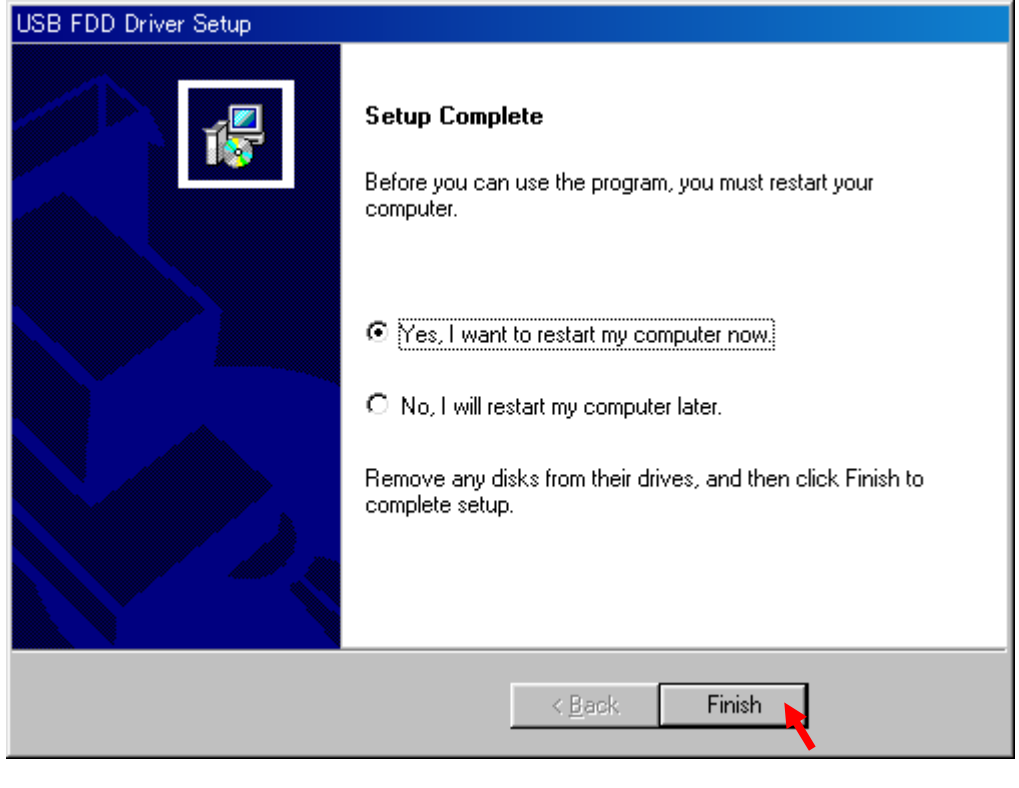

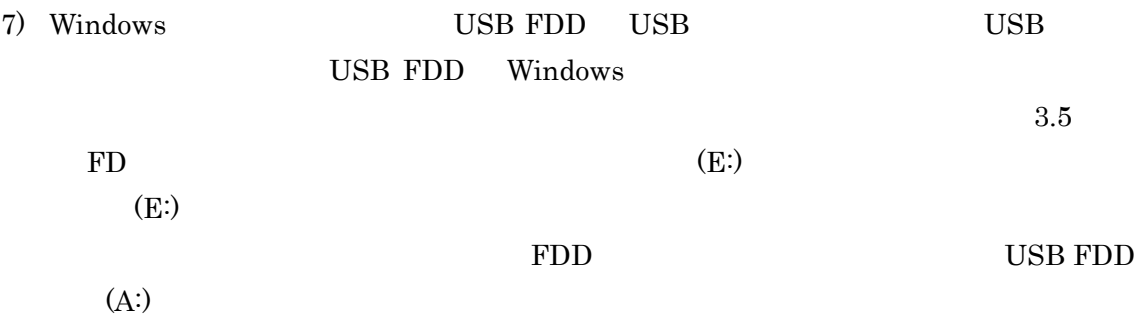

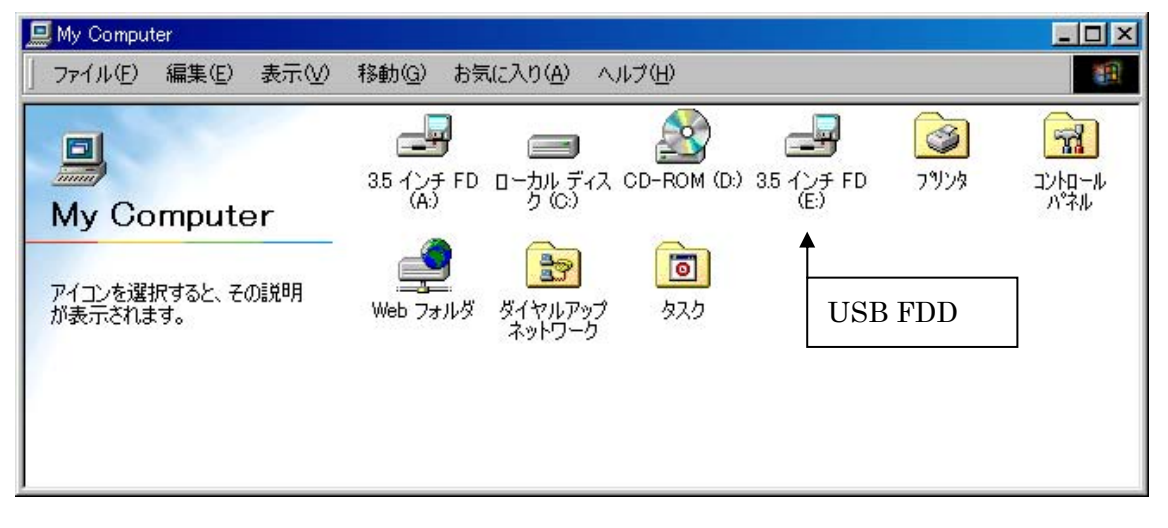

# 8. Windows

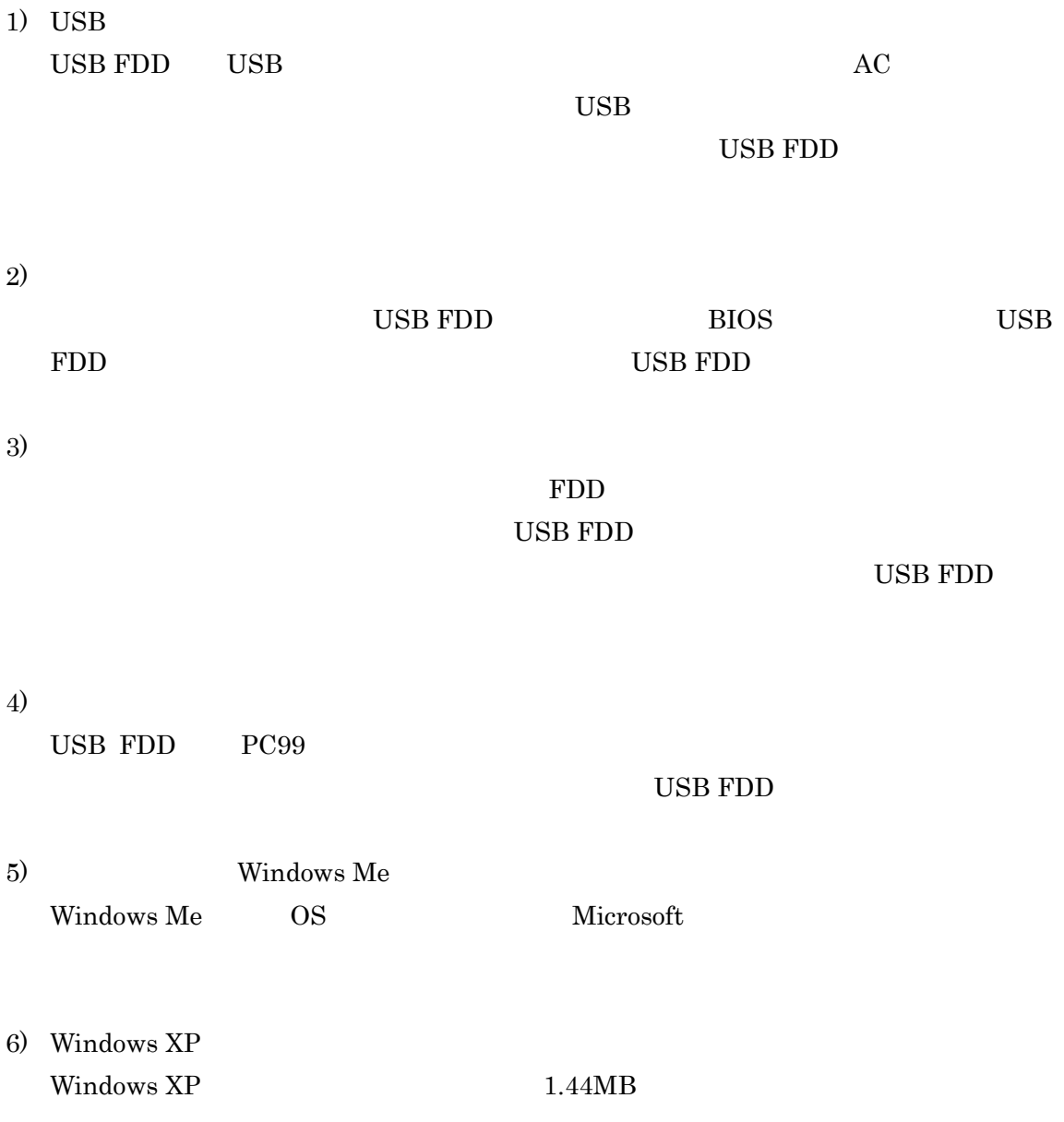

# **9.**

### $9.1.$

5~35°C

# $9.2.$

 $20~80%$ 

# $9.3.$

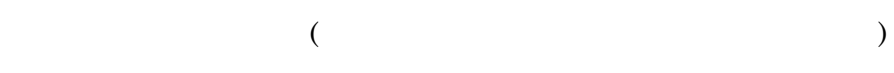

 $9.4.$  (3.5 inch)

| 2HD | 1.44 MB PC format  | Read / Write / Format |                |
|-----|--------------------|-----------------------|----------------|
|     | 1.4 MB Mac format  | Read / Write / Format | Macintosh Only |
|     | 1.7MB              | Read Only             | Windows Only   |
|     | Microsoft DMF      |                       |                |
|     | 1.25 MB DOS Format | Read / Write          | Windows Only   |
|     | 1.21 MB DOS Format | Read / Write          | Windows Only   |
| 2DD | 720 KB PC Format   | Read / Write / Format |                |
|     | 800 KB Mac Format  | Not supported         |                |
|     | 640 KB DOS Format  | Read / Write          | Windows Only   |
|     |                    |                       |                |

1)  $1.25MB$   $1.21MB$   $640KB$   $MS-DOS$ 

- 2) Mac 800K 2DD 3) Windows  $XP = 1.44MB$
- 4) Mac OS X Mac OS X

 $Mac OS 9.x$  8.x